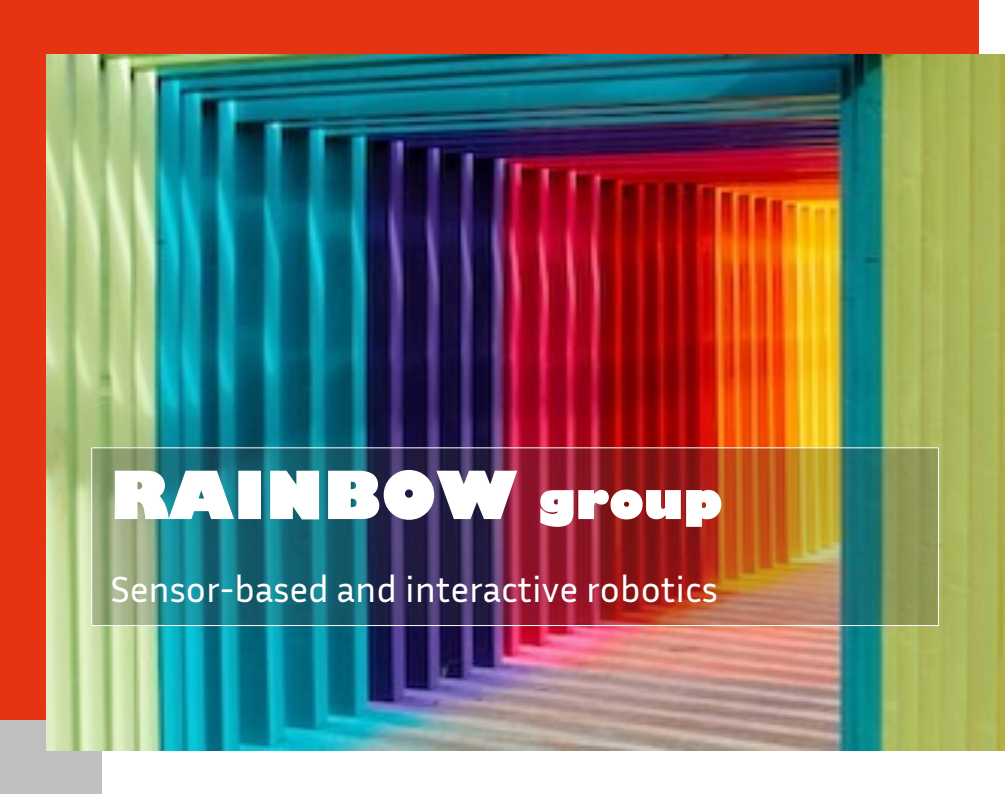

## Visual Servoing & Tracking in Python

### Samuel Felton

23 May 2024

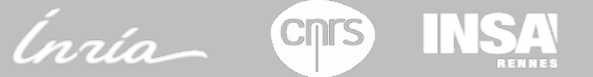

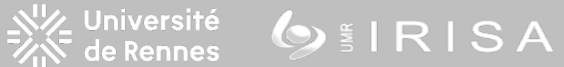

### Mature and modular C++ library

- Control laws, VS primitives
- Tracking algorithms

**ViSP** 

• Interface with sensors robots

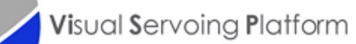

### Popular and flexible language

- Easy to learn
- Fast prototyping
- Access to other libraries

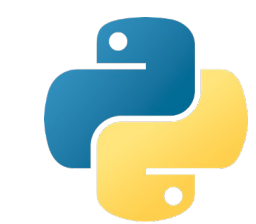

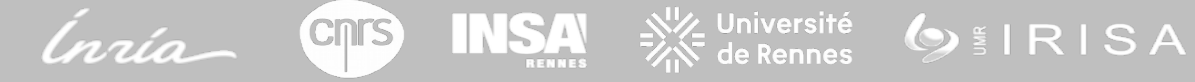

## **Objectives**

### Accelerate research

- Spend less time on code
	- More time for exploration
	- **Experiments**
- Access to other resources
	- Deep learning
	- Plotting tools
	- Other research projects

Increase ViSP usage

• Promote Rainbow's research

- More users
	- Feedback
	- Bug reports
	- Potential contributions

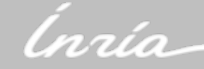

GIRISA

## Python bindings

Bindings: glue between C++ and Python

By hand? Okay for small libraries, not larger ones

- Boilerplate: tedious
- Constant evolution
	- Changes to C++ API
	- Interaction with Python users may change
- Solution: automatic bindings generation
	- Common: OpenCV, Panda3D
	- But still, library-specific

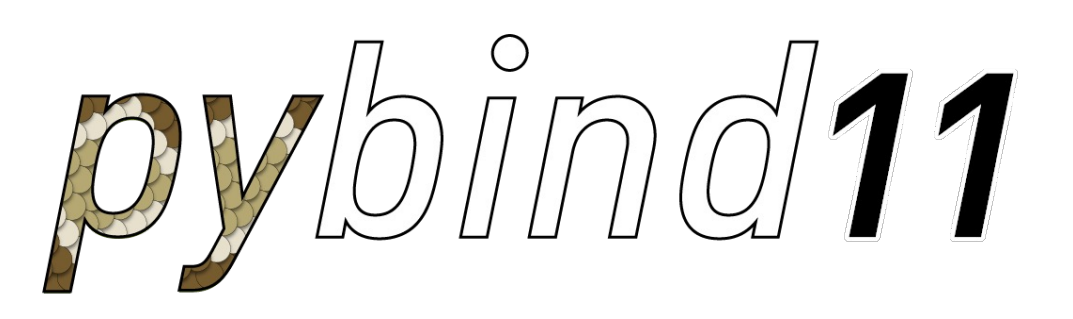

py:: class <Generator>(m, "Generator") .def(py::init<const SceneSet&, long, py::dict>()) .def("generate", &Generator::generate) .def("move from pose", &Generator::move from pose) .def("denoising ae data", &Generator::denoising ae data) .def("scene clustering sample", &Generator::scene clustering sample) .def("new vs example", &Generator::new vs example);

## Python bindings : Requirements

- 1. Unobtrusive
	- Low impact on C++ sources
	- Minimize effort from developers
- 2. Best effort
	- Generate trivial API without any user input
	- Rely on config for other cases
	- Warn about potential issues
- 3. Configurable
	- Tweak generation behavior
	- Custom C++/Python code
- 4. Seamless Python API

**CNTS** 

• Documentation, autocompletion

**INSA** 

义<mark>义</mark> Université<br>《 de Rennes

GIRISA

• Python type support

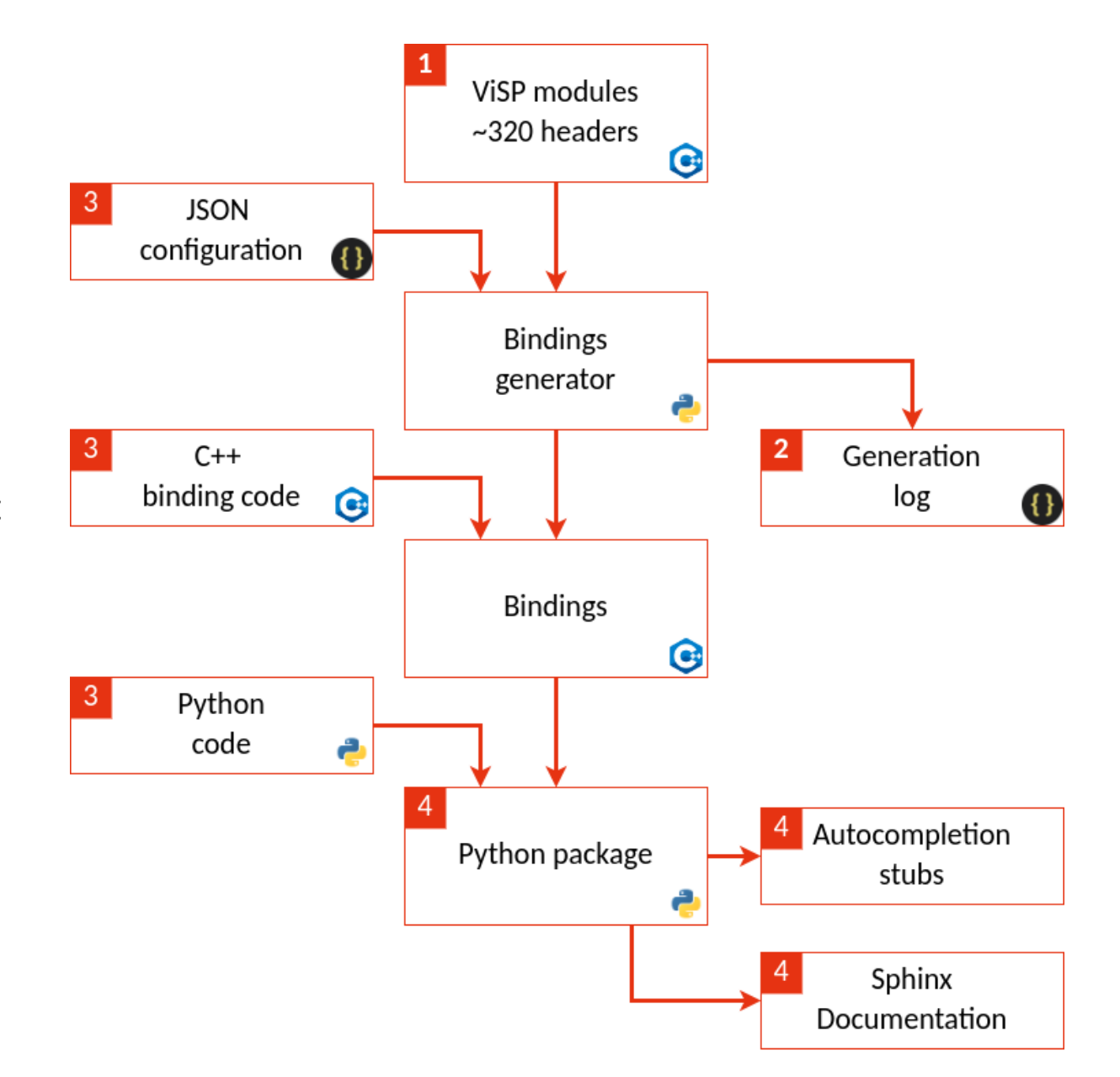

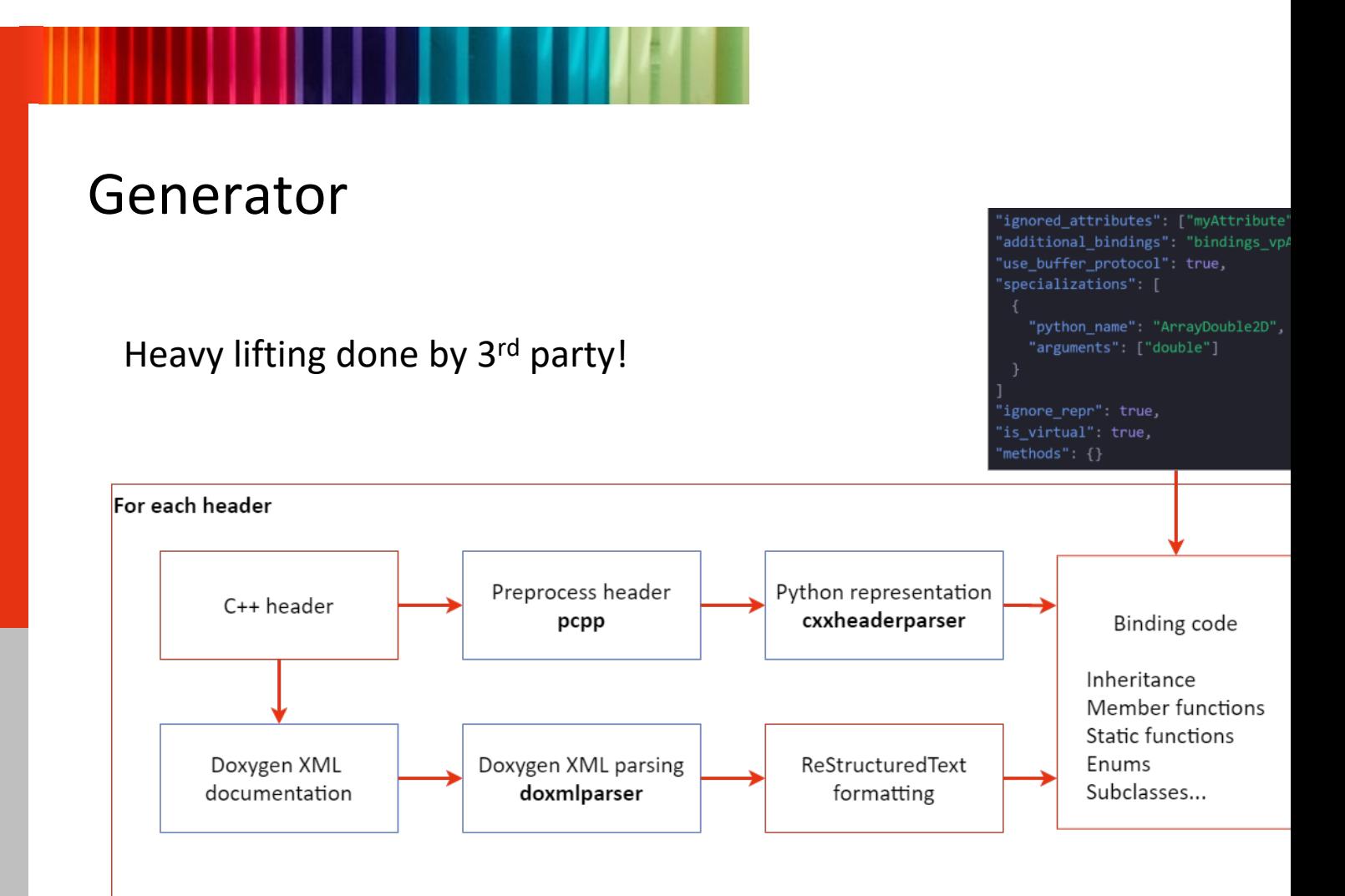

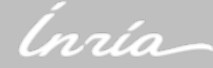

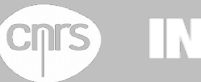

Université (  $\sum_{\leq m \leq n}$  | R I S A

### Generation results

Statistics:

- 250+ classes
- 100+ enumerations
- 6k+ symbol definitions

Most of the API is generated

Remaining symbols reported to the developer

Some bindings are still handwritten

- Interface with NumPy
- Non trivial functions (heavy pointer use)
- Performance-critical methods

Statistics for module mbt:

Ignored headers: 0 Ignored classes: 1 Unacknowledged pointer/ref holders: 15 Ignored methods: 13 Methods with default parameter policy: 10 Methods returning a reference: 16

vpMbtPolygon\* getPolygon(unsigned int)": { "reason": "return\_type"<mark>,</mark> "fix":  $\{$ "static": false, "signature": "vpMbtPolygon\* getPolygon(unsigned int)", "ignore": true }, "class": "vpMbGenericTracker"

### Usage

from visp.core import Matrix, CameraParameters from visp.core import PixelMeterConversion import numpy as np

 $np$  array =  $np.random.random((2, 2))$ print('Building ViSP matrix from numpy array')

 $matrix = Matrix(np_array)$  $print(f'Matrix first row {matrix[0, :]}')$ print(f'Matrix first column {matrix[:, 0]}') print(f'Full ViSP matrix: ')  $print(matrix)$ 

h,  $w = 480, 640$ cam = CameraParameters( $px=600$ ,  $py=600$ ,  $u0=w / 2$ ,  $v0=h / 2$ )  $print(cam)$ 

print('Converting points from pixel to normalized coordinates')  $n = 5$  $u, v = [np.random.uniform(0, dimension, n) for dimension in (w, h)]$  $x, y =$  PixelMeterConversion.convertPoints(cam, u, v)

WE Université (V = IRISA

 $print(f'xs = {x}\nys = {y}')$ 

**Cnrs** 

Building ViSP matrix from numpy array Matrix first row [0.19350232 0.11168603] Matrix first column [0.19350232 0.81346226] Full ViSP matrix: 0.1935023215 0.1116860314 0.8134622576 0.4946122081 Camera parameters for perspective projection without distortion:  $px = 600$  $py = 600$  $\mu\theta = 32\theta$  $v\theta = 24\theta$ 

Converting points from pixel to normalized coordinates xs = [ 0.03655584 0.17144516 -0.24142859 -0.28412666 0.42821268]  $ys = [ 0.32289244 0.23884591 0.11391857 -0.36693617 -0.22059141]$ 

### NumPy/buffer representation: bridge to other APIs

- **Matplotlib**
- **Pytorch**
- Scikit…
- Realsense wrapper

## User friendliness

#### static convertPoints(

- 
- xs: numpy.ndarray[numpy.float64],
- ys: numpy.ndarray[numpy.float64]
- ) → tuple[numpy.ndarray[numpy.float64], numpy.ndarray[numpy.float64]]

Convert a set of 2D normalized coordinates to pixel coordinates.

#### **Parameters**

**CNTS** 

cam: visp.\_visp.core.CameraParameters

The camera intrinsics with which to convert normalized coordinates to pixels.

xs: numpy.ndarray[numpy.float64]

The normalized coordinates along the horizontal axis.

ys: numpy.ndarray[numpy.float64]

The normalized coordinates along the vertical axis.

#### (cam: CameraParameters, u: float, v: float) -> tuple[float, float]

cam: camera parameters.

Point coordinates conversion from pixel coordinates  $(u, v)$  to normalized coordinates (x,y) in meter using ViSP camera parameters.

The used formula depends on the projection model of the camera. To know the currently used projection model use vpCameraParameter::get\_projModel()

 $x = (u-u_0)/p_x$  and  $y = (v-v_0)/p_y$  in the case of  $1/2$ perspective projection without distortion.

L Université (C) ﷺ | R I S A

### Documen

- Availab
- Autoge
- Transit
- Interfa
- Some e
	- $\cdot$  IB
	- PB
	- $M$

### Autocom

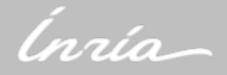

## Proof of concept

### Centering task

- Look-at a car
- 2 DoFs: Pan-tilt camera
- Consider single feature: 2D point
	- Desired: image center
	- Current: center of car in image

How to get center of object?

- Compute bounding box with YoloV8
- Pretrained network
- Easy to use in Python

**CNTS** 

Servoing: ViSP modules vs and visual\_features

Université<br>de Rennes

GIRISA

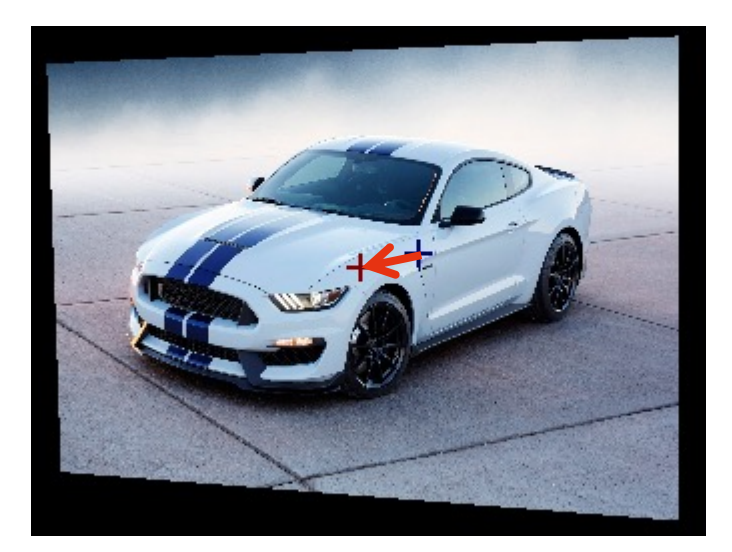

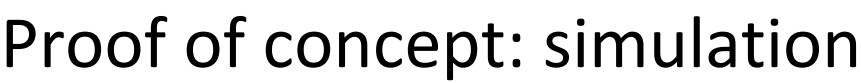

Define input scene: ImageSimulator from ViSP

Planar scene: quick prototyping

Could be camera + robot combination

```
def get simulator(scene path: str) -> ImageSimulator:
  scene image = np.asarray(Image.open(scene path).convert('RGBA'))
  scene image = ImageRGBa(scene image)
  simulator = ImageSimulator() # Planar scene from single image
  l, L = 1.5, 1.0scene 3d = 1[-1, -L, 0.0], [1, -L, 0.0],[1, L, 0.0], [-1, L, 0.0], You, now • Uncommitted changes
  simulator.init(scene_image, list(map(lambda X: Point(X), scene_3d)))
  simulator.setCleanPreviousImage(True, color=Color.black)
  simulator.setInterpolationType(ImageSimulator.InterpolationType.BILINEAR INTERPOLATION)
  return simulator
```
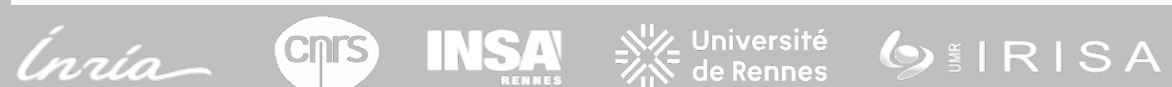

## Proof of concept: task definition

### # Initialization

```
simulator = get simulator(args. scene)CTw = HomogeneousMatrix(-2.0, 0.5, Z, 0.0, 0.0, 0.0)I = ImageRGBa(h, w)Idisp = ImageRGBa(h, w)simulator.setCameraPosition(cTw)
simulator.getImage(I, cam)
```

```
# Define centering task
```

```
xd, yd = PixelMeterConversion.convertPoint(cam, w / 2.0, h / 2.0)
sd = \text{FeaturePoint}()sd.buildFrom(xd, yd, Z)
```

```
s = FeaturePoint()s.buidFrom(0.0, 0.0, Z)
```
**CNTS** 

```
task = Servo()task.addFeature(s, sd)
task.setLambda(0.5)
task.setCameraDoF(ColVector([0, 0, 0, 1, 1, 0]))task.setServo(Servo.ServoType.EYEINHAND CAMERA)
task.setInteractionMatrixType(Servo.ServoIteractionMatrixType.CURRENT)
target class = args.class_id # Car
```
de Rennes

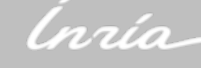

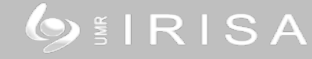

## Proof of concept: servoing loop

# Build current features results = detection model(np.array(I.numpy()[..., 2::-1])) # Run detection boxes =  $map(lambda result: result.boxes, results)$ boxes =  $filter(has class box, boxes)$ boxes = sorted(boxes,  $key=lambda$  box: box.conf[0]) bbs = list(map(lambda box: box.xywh[0].cpu().numpy(), boxes))

GIRISA

 $\sharp$ f len(bbs) > 0:  $bb = bbs[-1]$  # Take nignest contidence  $u, v = bb[0], bb[1]$  $x, y =$  PixelMeterConversion.convertPoint(cam, u, v) s.buildFrom $(x, y, z)$  $v = task.compileController()$ 

# Move robot/update simulator  $cTcn = ExponentialMap.direct(v, time.time() - start)$  $cTw = cTcn.inverse() * cTw$ simulator.setCameraPosition(cTw)

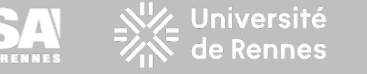

## Proof of concept: results

ViSP + machine learning in Python

### Leverages python libs

- Numpy
- Pytorch
- Pillow

### Simple code: <200 lines

• Control loop: ~50 lines

**CINTS** 

• Plotting: ~50lines

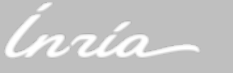

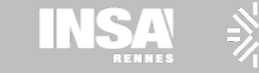

## Next steps

Most of ViSP API available!

Scripts can use ViSP, but no inheritance Interesting for

- Visual features
- From previous presentation
	- New tracking features
	- New rendering/postprocessing pipeline

∕\_ Université<br>√ de Rennes

GIRISA

More examples, more tutorials

Feedback is more than welcome!

**CNTS** 

```
class MyCustomFeature(BasicFeature):
  def __init__(self):BasicFeature.__init__(self)
  def init(self):""Init inherited from BasicFeature""
  def error(self, s_star: ColVector, select = FEATURE_ALL) -> ColVector:
    \sim 100 km s ^{-1}def interaction(self, select = FEATURE_ALL) -> Matrix:
s = MyCustomerFeature()sd = MyCustomerFeature(). . .
task = Servo()task.addFeature(s, sd)
```
# Thank you!

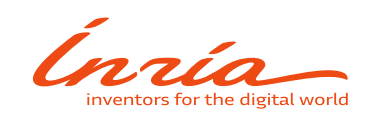